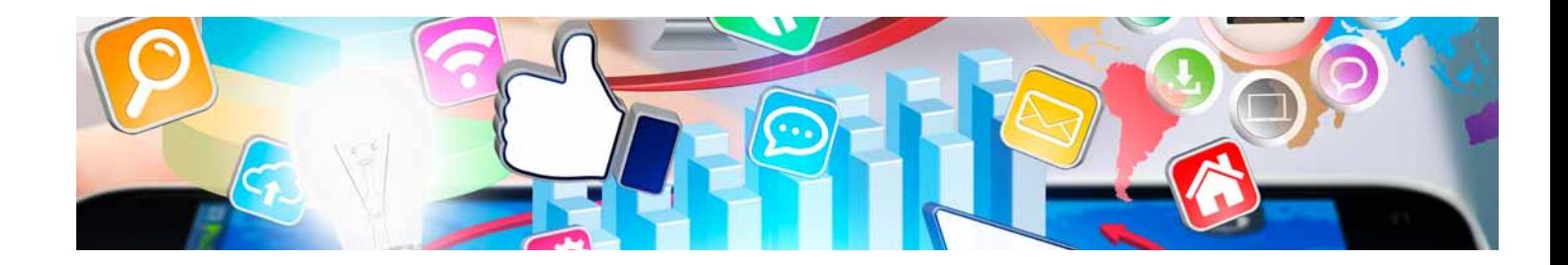

# **Cursos** Superiores

Curso Superior en Programación de Videojuegos con Unity

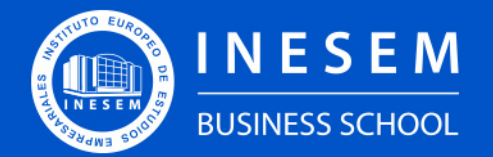

**INESEM BUSINESS SCHOOL** 

## Índice

Curso Superior en Programación de Videojuegos con Unity

[1. Sobre INESEM](#page-2-0) [2. Curso Superior en Programación de Videojuegos con](#page-3-0) [Unity](#page-3-0)

**[Objetivos](#page-4-2)** 

[Descripción](#page-3-0) / [Para que te prepara](#page-3-0) / [Salidas Laborales](#page-3-0) / [Resumen](#page-4-0) / [A quién va dirigido](#page-4-1) /

[3. Programa académico](#page-6-0)

[4. Metodología de Enseñanza](#page-10-0)

[5. ¿Por qué elegir INESEM?](#page-5-0)

[6. Orientación](#page-11-0)

[7. Financiación y Becas](#page-12-0)

Curso Superior en Programación de Videojuegos con Unity [ 5 ] [INESEM BUSINESS SCHOOL](https://www.inesem.es/)

BUSINESS **SCHOOL** 

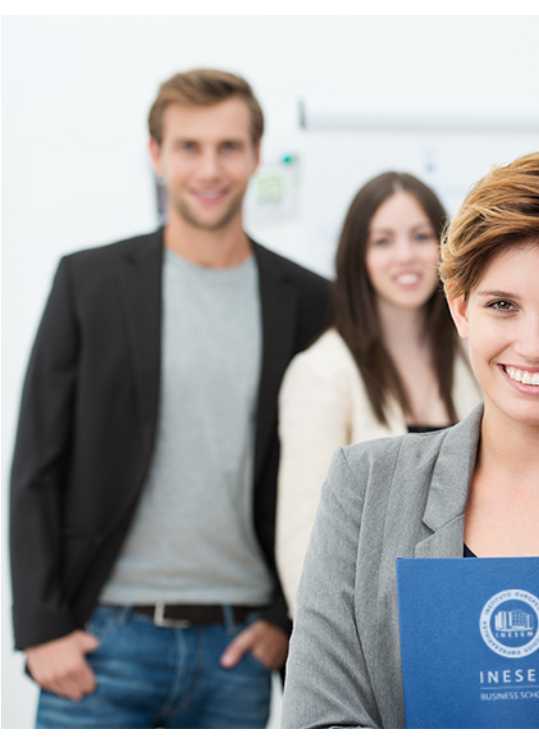

## <span id="page-2-0"></span>SOBRE INESEM

INESEM Business School como Escuela de Negocios Online tiene por objetivo desde su nacimiento trabajar para fomentar y contribuir al desarrollo profesional y personal de sus alumnos. Promovemos *una enseñanza multidisciplinar e integrada*, mediante la aplicación de *metodologías innovadoras de aprendizaje* que faciliten la interiorización de conocimientos para una aplicación práctica orientada al cumplimiento de los objetivos de nuestros itinerarios formativos.

En definitiva, en INESEM queremos ser el lugar donde te gustaría desarrollar y mejorar tu carrera profesional. *Porque sabemos que la clave del éxito en el mercado es la "Formación Práctica" que permita superar los retos que deben de afrontar los profesionales del futuro.*

<span id="page-3-0"></span>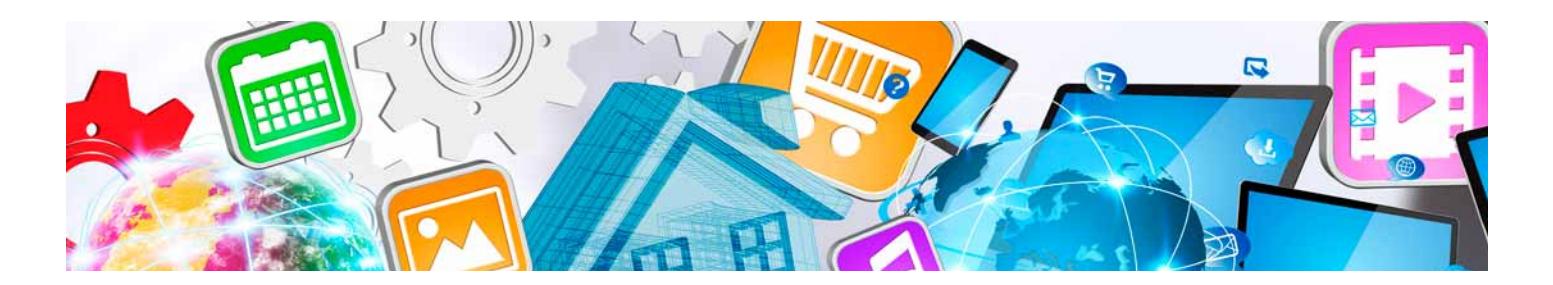

## Curso Superior en Programación de Videojuegos con Unity

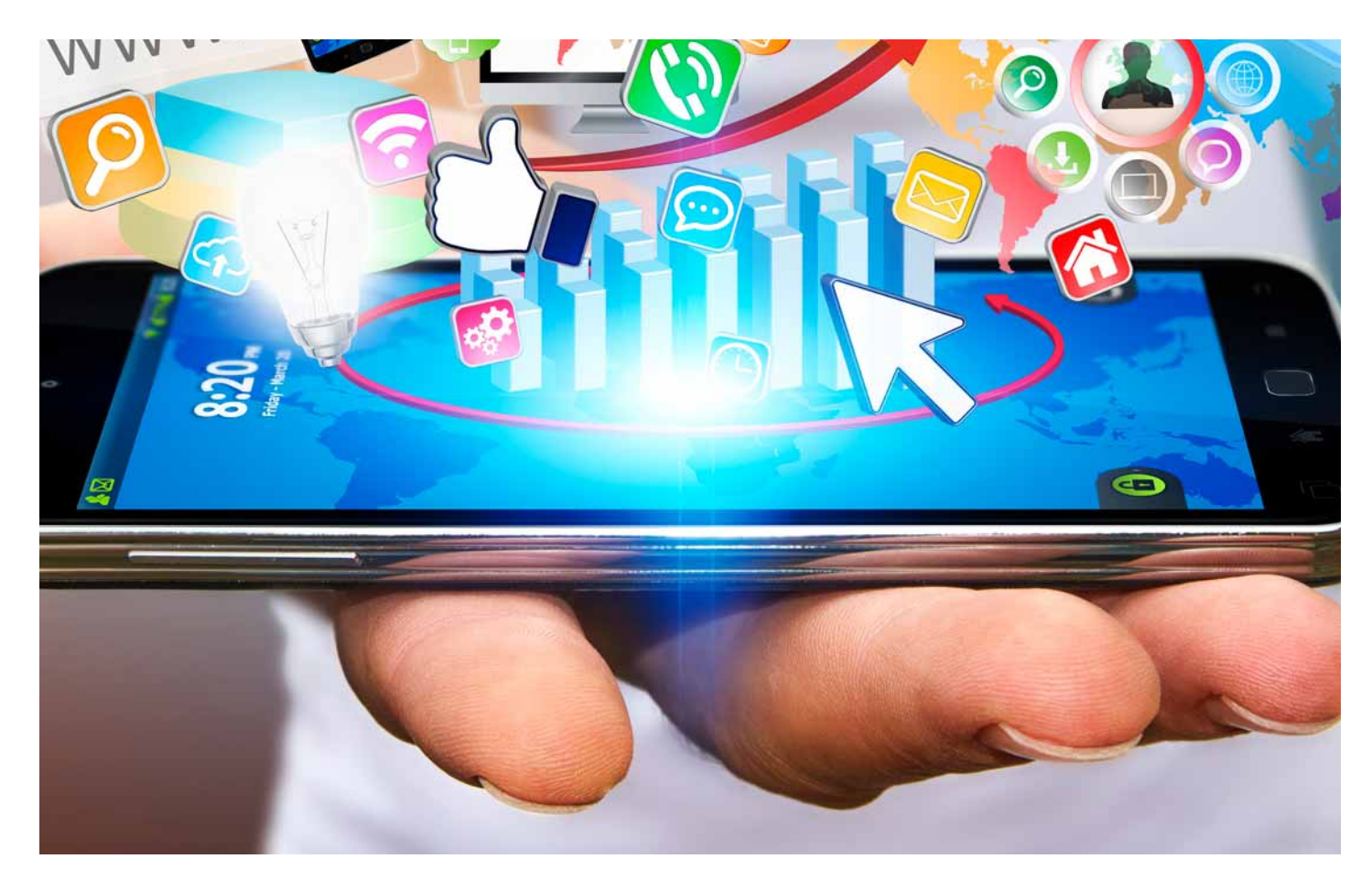

DURACIÓN 160 PRECIO 460 € MODALIDAD **Online** 

Programa de Becas / Financiación 100% Sin Intereses

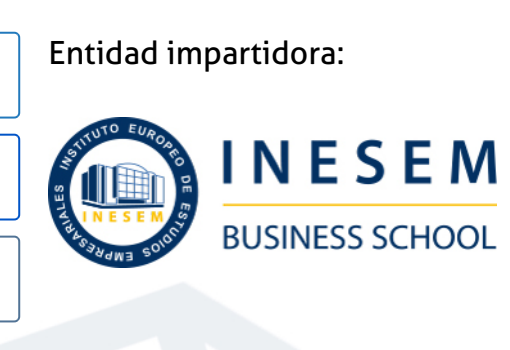

## Titulación Cursos Superiores

Titulación Expedida y Avalada por el Instituto Europeo de Estudios Empresariales "Enseñanza no oficial y no conducente a la obtención de un título con carácter oficial o certificado de profesionalidad."

Curso Superior en Programación de Videojuegos con Unity [ 6 ] [INESEM BUSINESS SCHOOL](https://www.inesem.es/) Curso Curso Superior en Programación de Videojuegos con Unity [ 7 ] [INESEM BUSINESS SCHOOL](https://www.inesem.es/)

Curso Superior en Programación de Videojuegos con Unity [ 8 ] [INESEM BUSINESS SCHOOL](https://www.inesem.es/)

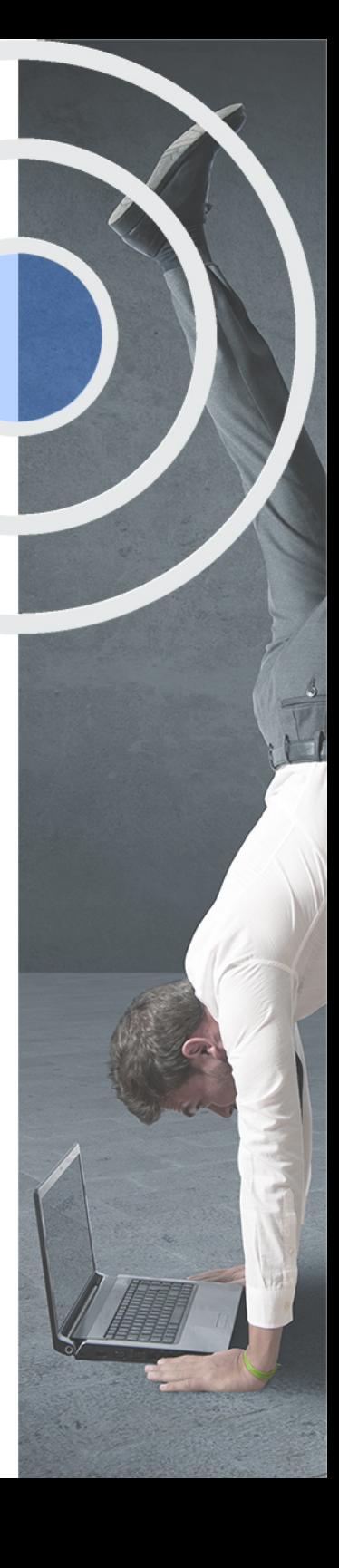

## <span id="page-4-2"></span><span id="page-4-0"></span>Resumen

En la actualidad, toda la industria del videojuego está creciendo a pasos agigantados ya que cada vez más gente compra y juega videojuegos, hay más avances gráficos en estos juegos y la influencia de medios, ya sean televisivos o a través de internet es cada vez mayor. Está claro que detrás de todos estos videojuegos hay gente especializada en el pensamiento y diseño del juego y la programación del videojuego. Por lo tanto, la necesidad de personas con conocimientos este ámbito es cada vez mayor para el desarrollo de videojuegos.El estudio de este curso te otorgará los conocimientos necesarios para desarrollar y programar un videojuego completo con Unity y descubrir cómo se crean y montan los audios y sonidos para los videojuegos desarrollados con Unity. En INESEM podrás trabajar en un Entorno Personal de Aprendizaje donde el alumno es el protagonista, avalado por un amplio grupo de tutores especialistas en el sector.

## A quién va dirigido

<span id="page-4-1"></span>El curso en Programación de Videojuegos con Unity se dirige a todos aquellos profesionales que quieran aprender a crear un videojuego desde cero, paso a paso. Así como a aquellos amantes del mundo de los videojuegos que quieran profundizar especializarse en este sector convirtiéndose en expertos gracias a la plataforma Unity que te ayuda a dotar de efectos, audios y sonidos de manera profesional.

## **Objetivos**

Con el Cursos Superiores **Curso Superior en Programación de Videojuegos con Unity** usted alcanzará los siguientes objetivos:

- Conocer la evolución del sector en distintas etapas
- Aprender a desarrollar un videojuego paso a paso con Unity
- Saber mezclar y aplicar filtros mediante Audiomixer
- Profundizar en la configuración de videojuegos con Unity
- Diferenciar y aplicar distintos efectos dentro del videojuego

Nuestro modelo de aprendizaje se adapta a las necesidades del alumno, quién decide cómo realizar el proceso de aprendizaje a través de itinerarios formativos que permiten trabajar de forma autónoma y flexible.

Ofrecemos un servicio de orientación profesional y programas de entrenamiento de competencias con el que ayudamos a nuestros alumnos a crear y optimizar su

> Ofrecemos el contenido más actual y novedoso, respondiendo a la realidad empresarial y al entorno cambiante con una alta rigurosidad académica combinada con formación práctica.

que impulsa la carrera de nuestros alumnos a través de nuestro Servicio de Orientación de Carrera Profesional permitiendo la mejora de competencias profesionales mediante

> Ofrecemos a nuestros alumnos facilidades para la realización del pago de matrículas 100% sin intereses así como un sistema de Becas para facilitar el acceso a nuestra formación.

> > J)

<span id="page-5-0"></span>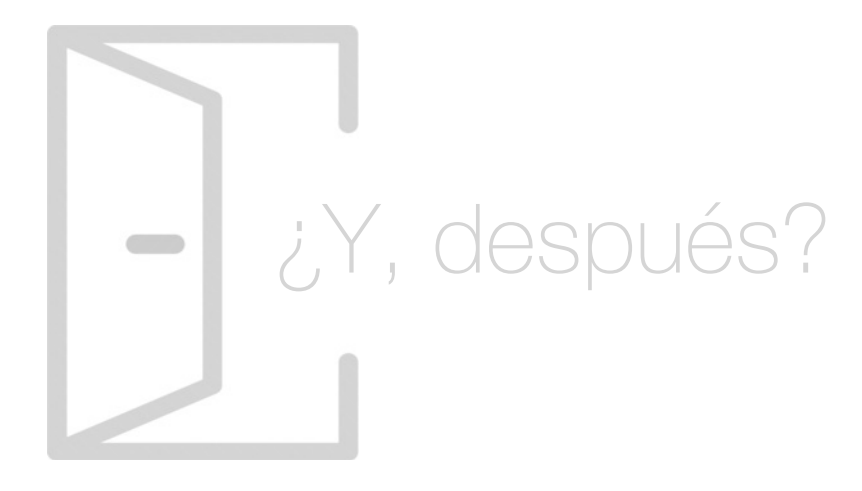

## Para qué te prepara

Mediante el Curso en Programación de Videojuegos con Unity podrás crear y desarrollar un videojuego desde cero gracias a la plataforma Unity. Descubrirás la evolución del mundo de los videojuegos y desarrollarás un videojuego completo con Unity creando personajes, efectos, audios, sonidos y otros ajustes. Además, aprenderás a crear niveles dentro del videojuego y otras transiciones disponibles, pudiendo poner en práctica lo aprendido durante el curso.

## Salidas Laborales

Uno de los sectores más en auge y con gran demanda laboral es el de los videojuegos. Gracias a este Curso en Programación de Videojuegos con Unity podrás optar a puestos tan demandados, interesantes y bien remunerados como Programador de videojuegos, Unity expert developer o Experto en creación y montaje de audios y sonidos para videojuegos.

## ¿Por qué elegir INESEM?

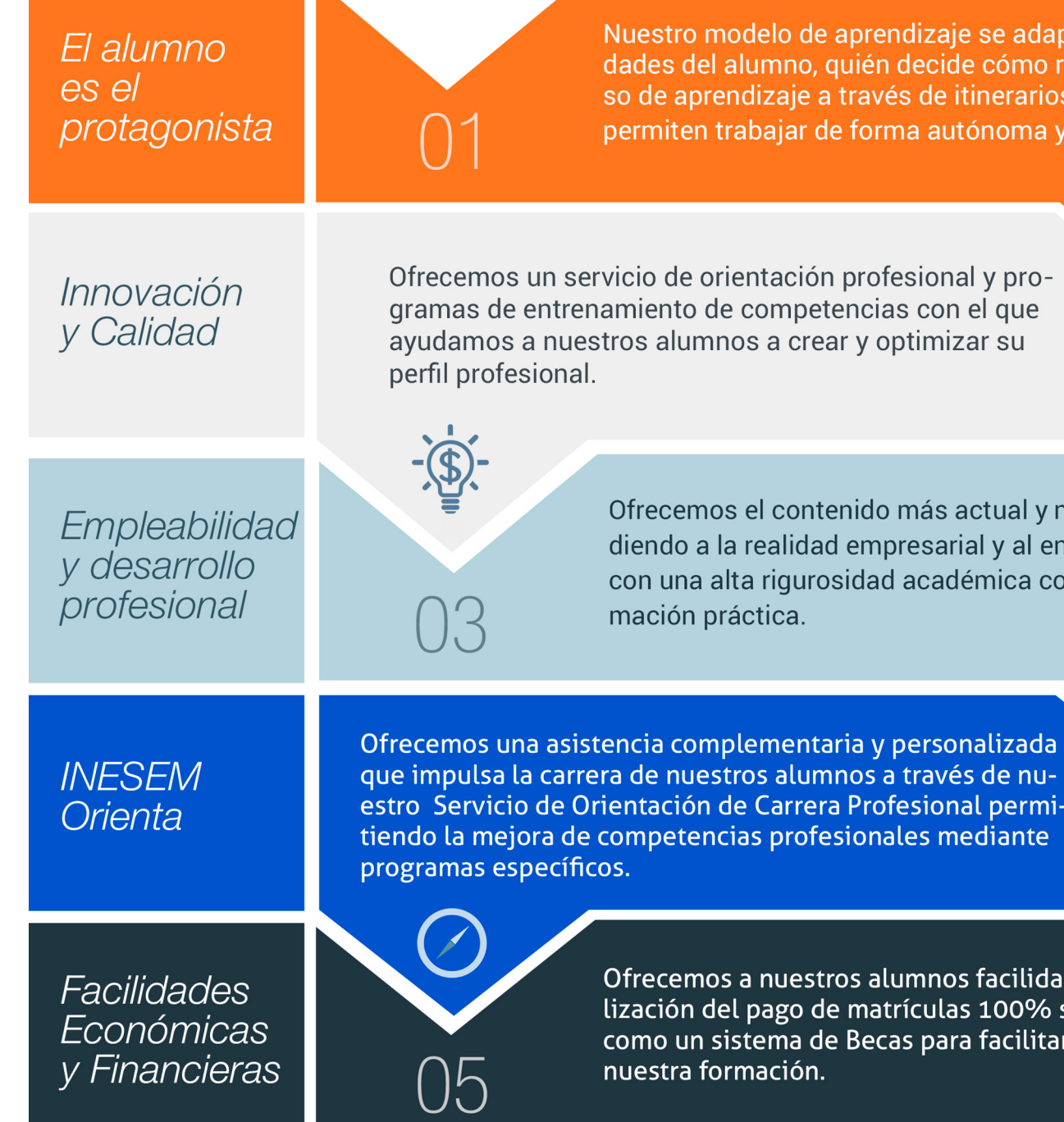

## <span id="page-6-0"></span>PROGRAMA ACADÉMICO

Módulo 3. Creación y montaje de audios y sonidos para videojuegos con **unity** 

Curso Superior en Programación de Videojuegos con Unity

Módulo 1. Evolución y desarrollo del videojuego

Módulo 2. Desarrollo de videojuegos con unity

## PROGRAMA ACADÉMICO

Curso Superior en Programación de Videojuegos con Unity

## Módulo 1. **Evolución y desarrollo del videojuego**

## Unidad didáctica 1.

#### Introducción al mundo del videojuego

- 1. Tipos de videojuegos
- 2. Música en los videojuegos
- 3. Elementos de los videojuegos
- 4. Los videojuegos y su repercusión en la sociedad actual

## Unidad didáctica 2.

Historia de los videojuegos (años 70, 80 y 90)

1. Antecedentes

2. Década de los 70

- 3. Década de los 80
- 4. Década de los 90

### Unidad didáctica 3. Historia de los videojuegos (años 2000)

- 1. La nueva generación de las máquinas
- 2. Videojuegos más importantes de la época
- 3. MMORPG y Emuladores
- 4. Motores gráficos

## Unidad didáctica 4.

#### Historia de los videojuegos (2010 a actualidad)

1. El videojuego en el mundo actual

- 2. La evolución del videojuego en la última década
- 3. Videojuegos más vendidos en los últimos años y "Players"
- 4. Twitch

## Unidad didáctica 5.

#### Futuro de los videojuegos

- 1. El futuro de los E-Sport
- 2. El juego competitivo
- 3. Realidad virtual y realidad aumentada
- 4. Los videojuegos y el merchandising

## Módulo 2.

## **Desarrollo de videojuegos con unity**

#### Unidad didáctica 1. Unity 5

- 1. ¿Qué es Unity y que interfaz utiliza?
- 2. ¿Qué es la interfaz y como se puede personalizar?. Layout
- 3. ¿Qué es un GameObject y su funcionalidad?
- 4. Crear objetos 3D en Unity
- 5. Crear de PreFabs y escenas en Unity

## Unidad didáctica 2.

#### Presentación a la programación en unity

- 1. Mi primer ejemplo en Unity
- 2. Crear variables en Unity
- 3. Manejo de programación en Unity
- 4. Funciones en Unity
- 5. Creación de comentarios en Unity

### Unidad didáctica 3. Mi primer juego en 3d con unity

1. Presentación y desarrollo de juego 3D en Unity 2. Crear escenarios 3D 3. Crear la base para juego 3D 4. Comunicarse con el player 3D 5. Configuración de la cámara 6. Posición y Colisiones en nuestro juego 3D y diferentes objetos de colisión 7. Interfaz de nuestro videojuego 3D 8. Contador de colisiones 9. Publicando nuestro videojuego 3D

## Unidad didáctica 4.

Finalización de desarrollo de videojuegos con unity

1. Finalización del curso Desarrollo de videojuegos con Unity

## Módulo 3. **Creación y montaje de audios y sonidos para videojuegos con unity**

## Unidad didáctica 1.

#### Introducción al sonido

- 1. Música en los videojuegos
- 2. Evolución de la música en los videojuegos
- 3. Archivos de audio en Unity
- 4. Tracker Modules

### Unidad didáctica 2.

#### Mezclador de audio

- 1. Conceptos y AudioMixer
- 2. Detalles específicos de la ventana del AudioMixer
- 3. AudioGroup
- 4. Plugin SDK del Audio Nativo de Unity

#### Unidad didáctica 3. Referencias de audio

- 1. Audio Clip
- 2. Audio Listener
- 3. Audio Source
- 4. Audio Mixer

#### Unidad didáctica 4. Filtros de audio

- 1. Filtro de Audio Low Pass
- 2. Filtro de Audio High Pass
- 3. Filtro de Audio Echo
- 4. Filtro de Audio de Distorsión
- 5. Filtro de Audio de Reverberación
- 6. Filtro de Audio de Coro

### Unidad didáctica 5. Principales efectos de audio

- 1. Audio Low Pass Effect
- 2. Audio High Pass Effect
- 3. Audio Echo Effect
- 4. Audio Flange Effect
- 5. Audio Distortion Effect
- 6. Audio Normalize Effect

## Unidad didáctica 6.

#### Otros efectos de audio

- 1. Audio Parametric Equalizer Effect
- 2. Audio Pitch Shifter Effect
- 3. Audio Chorus Effect
- 4. Audio Compressor Effect
- 5. Audio SFX Reverb Effect
- 6. Audio Low Pass Simple Effect
- 7. Audio Delay Effect
- 8. Audio High Pass Simple Effect

### Unidad didáctica 7.

#### Otros ajustes

- 1. Zonas de reverberación
- 2. Micrófono
- 3. Configuraciones de audio

#### Unidad didáctica 8. Creando nuestro audio para videojuegos

1. Creando efectos de sonido 2. Creando música y adaptándola al juego

## <span id="page-10-0"></span>metodología de aprendizaje

La configuración del modelo pedagógico por el que apuesta INESEM, requiere del uso de herramientas que favorezcan la colaboración y divulgación de ideas, opiniones y la creación de redes de conocimiento más colaborativo y social donde los alumnos complementan la formación recibida a través de los canales formales establecidos.

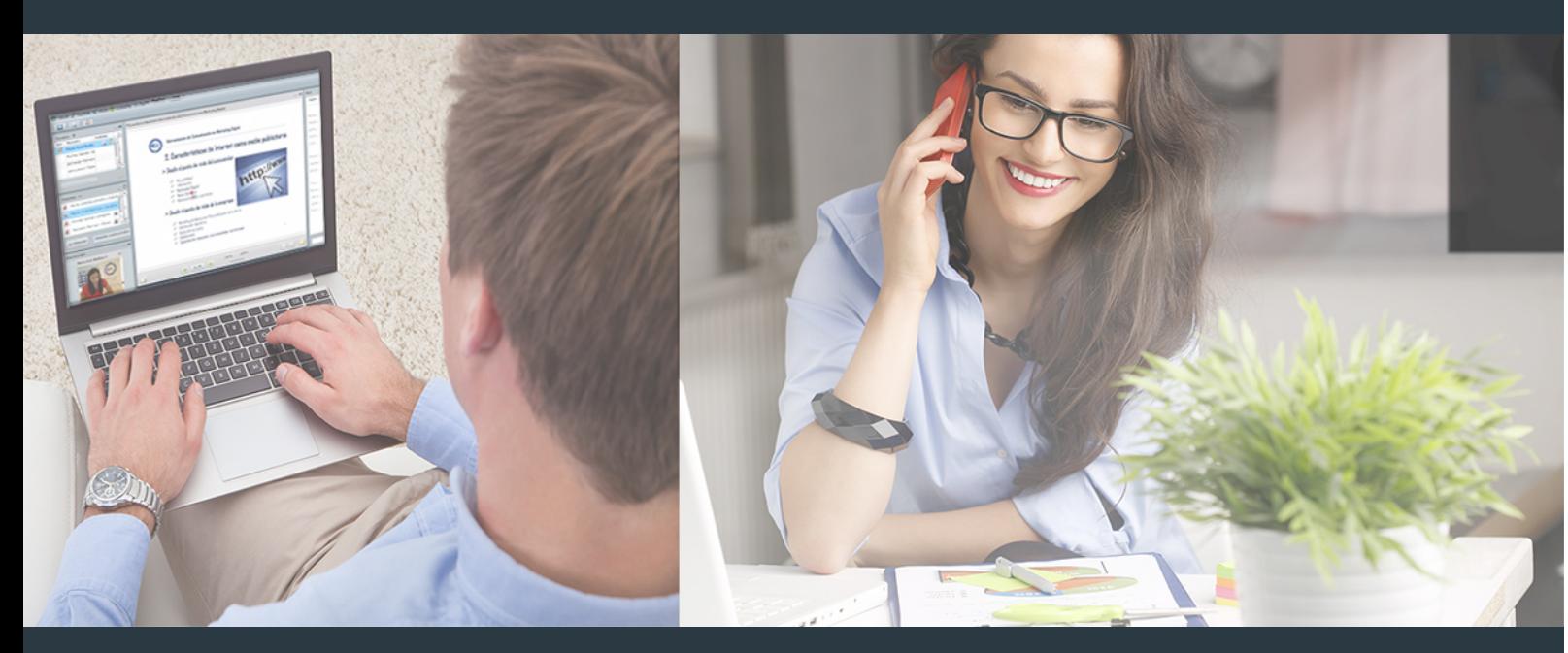

Nuestro sistema de aprendizaje se fundamenta en *cinco* pilares que facilitan el estudio y el desarrollo de competencias y aptitudes de nuestros alumnos a través de los siguientes entornos:

Secretaría

Sistema que comunica al alumno directamente con nuestro asistente virtual permitiendo realizar un seguimiento personal de todos sus trámites administrativos.

## Revista Digital

Espacio de actualidad donde encontrar publicaciones relacionadas con su área de formación. Un excelente grupo de colabradores y redactores, tanto internos como externos. que aportan una dosis de su conocimiento y experiencia a esta red colaborativa de información.

## pilares del Webinars método

Comunidad

## Webinars

Píldoras formativas mediante el formato audiovisual para complementar los itinerarios formativos y una práctica que acerca a nuestros alumnos a la realidad empresarial.

## **Campus Virtual**

Entorno Personal de Aprendizaje que permite gestionar al alumno su itinerario formativo, accediendo a multitud de recursos complementarios que enriquecen el proceso formativo así como la interiorización de conocimientos gracias a una formación práctica, social y colaborativa.

## Comunidad

Espacio de encuentro que pemite el contacto de alumnos del mismo campo para la creación de vínculos profesionales. Un punto de intercambio de información, sugerecias y experiencias de miles de usuarios.

Con nuestra metodología de aprendizaje online, el alumno comienza su andadura en INESEM Business School a través de un campus virtual diseñado exclusivamente para desarrollar el itinerario formativo con el objetivo de mejorar su perfil profesional. El alumno debe avanzar de manera autónoma a lo largo de las diferentes unidades didácticas así como realizar las actividades y autoevaluaciones correspondientes.

El equipo docente y un tutor especializado harán un seguimiento exhaustivo, evaluando todos los progresos del alumno así como estableciendo una línea abierta para la resolución de consultas.

## <span id="page-11-0"></span>SERVICIO DE **Orientación** de Carrera

Nuestro objetivo es el asesoramiento para el desarrollo de tu carrera profesional. Pretendemos capacitar a nuestros alumnos para su adecuada adaptación al mercado de trabajo facilitándole su integración en el mismo. Somos el aliado ideal para tu crecimiento profesional, aportando las capacidades necesarias con las que afrontar los desafíos que se presenten en tu vida laboral y alcanzar el éxito profesional. Gracias a nuestro Departamento de Orientación de Carrera se gestionan más de 500 convenios con empresas, lo que nos permite contar con una plataforma propia de empleo que avala la continuidad de la formación y donde cada día surgen nuevas oportunidades de empleo. Nuestra bolsa de empleo te abre las puertas hacia tu futuro laboral.

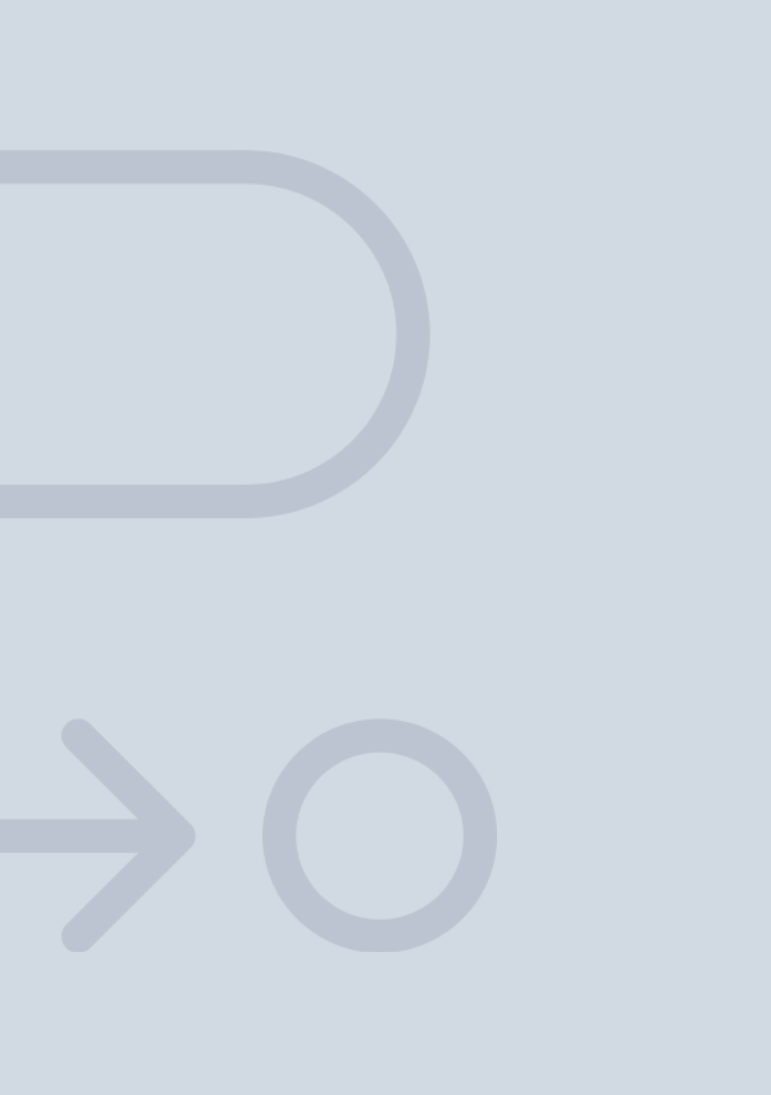

En INESEM

Ofrecemos a nuestros alumnos **facilidades** económicas y financieras para la realización del pago de matrículas,

## <span id="page-12-0"></span>Financiación y becas

todo ello 100% sin intereses. INESEM continúa ampliando su programa de becas para acercar y posibilitar el aprendizaje continuo al máximo número de personas. Con el fin de adaptarnos a las necesidades de todos los perfiles que componen nuestro alumnado.

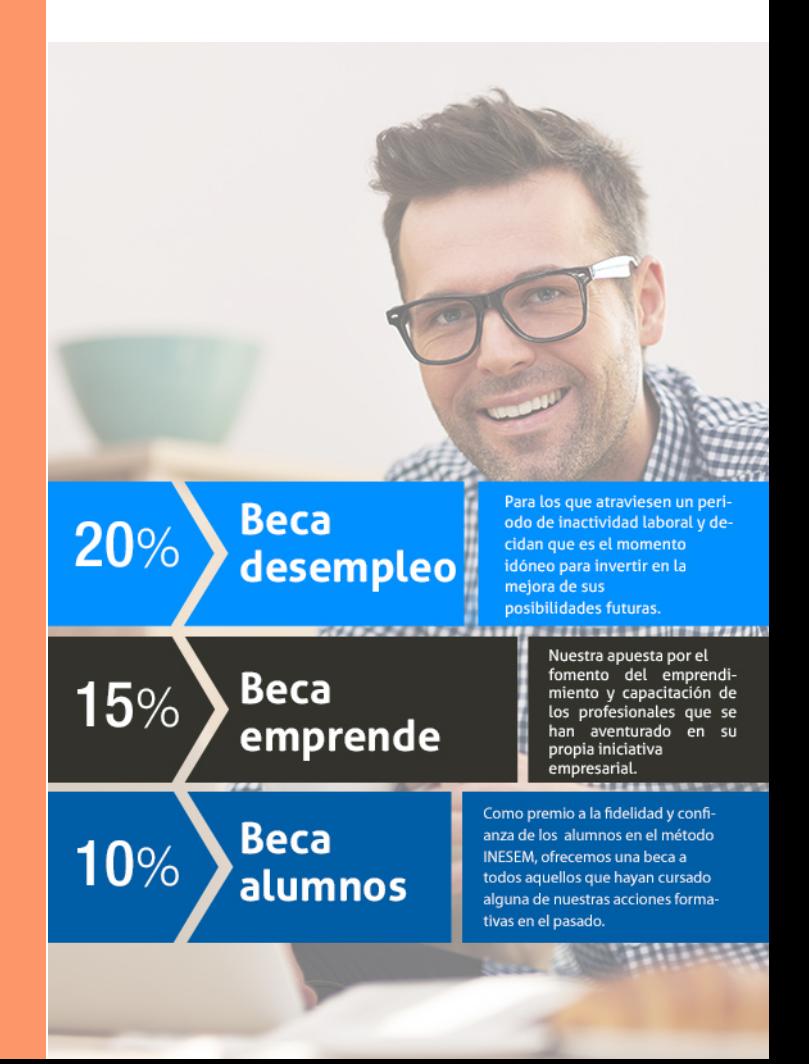

Curso Superior en Programación de Videojuegos con Unity [ 27 ] [INESEM BUSINESS SCHOOL](https://www.inesem.es/)

# Cursos Superiores

Curso Superior en Programación de Videojuegos con Unity

## *Impulsamos tu carrera profesional*

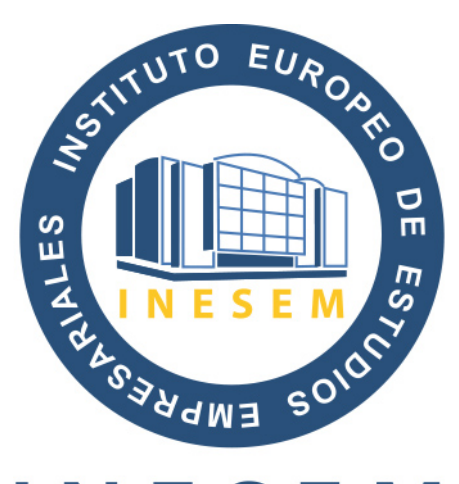

## **INESEM**

## **BUSINESS SCHOOL**

# www.inesem.es

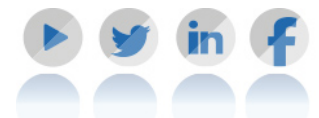

**958 05 02 05** formacion@inesem.es  $\vert$  Gestionamos acuerdos con más de 2000

empresas y tramitamos más de 500 ofertas profesionales al año.

Facilitamos la incorporación y el desarrollo de los alumnos en el mercado laboral a lo largo de toda su carrera profesional.